# **Structure Resource - GET**

# Request

GET \$baseUrl/rest/structure/1.0/structure/\$id

### Returns basic data about a structure.

#### **Parameters:**

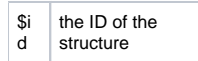

## Response

```
{
   "id" : 109,
   "name" : "My Pretty Structure",
   "description" : "This is a structure that I like very much.",
   "readOnly" : true,
   "editRequiresParentIssuePermission" : true,
    "error" : "Something terrible happened"
}
```
## **Response Fields:**

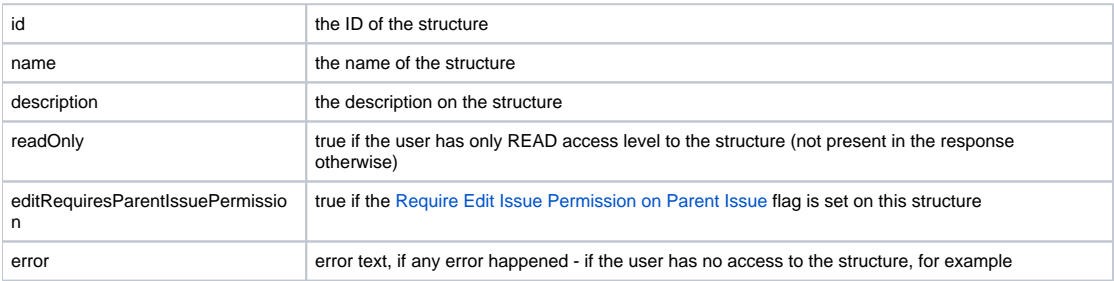